# **Maya Batch Submission QubeUI**

Step by step instructions for submitting Maya jobs with Qube!

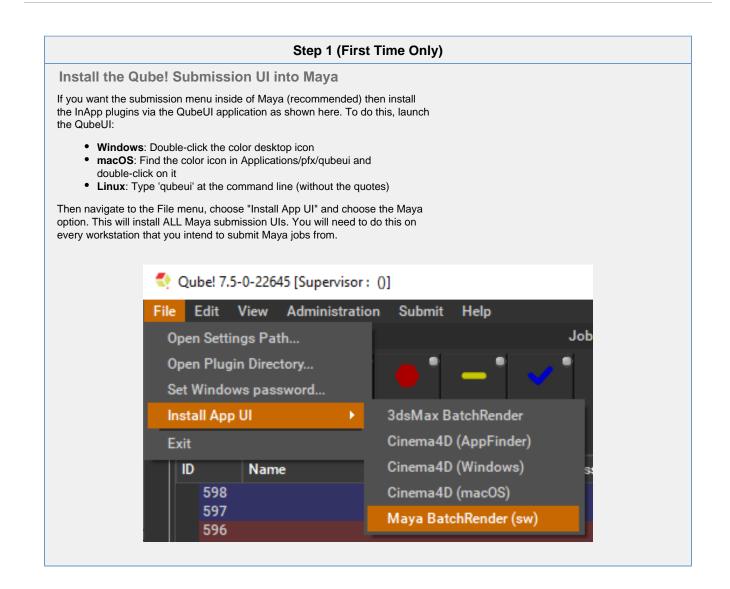

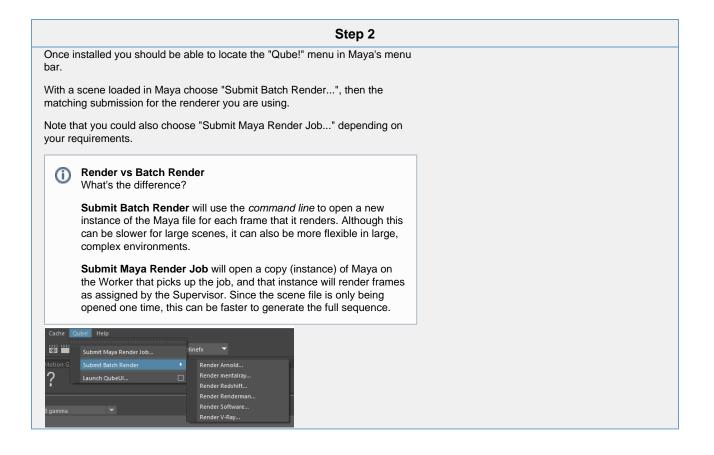

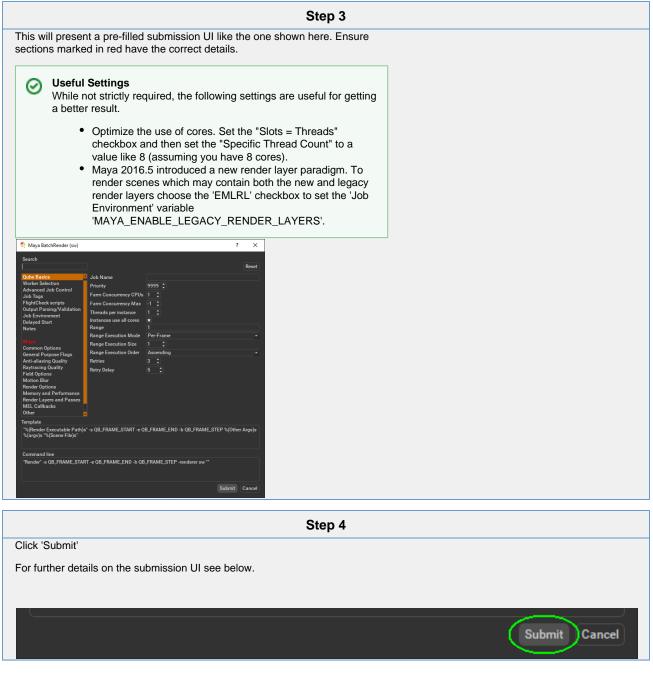

# **Job Submission Details**

Not all sections need to be filled in in order to render only the fields marked in red are required

| <₽                                           |                         |           | ? | ×     |
|----------------------------------------------|-------------------------|-----------|---|-------|
| Search                                       |                         |           |   | Reset |
| Qube Basics                                  | Job Name                |           |   |       |
| Worker Selection<br>Advanced Job Control     | Priority                | 9999 💲    |   |       |
| Job Tags                                     | Farm Concurrency CPUs   |           |   |       |
| FlightCheck scripts                          | Farm Concurrency Max    |           |   |       |
| Output Parsing/Validation<br>Job Environment | Threads per instance    |           |   |       |
| Delayed Start                                | Instances use all cores |           |   |       |
| Notes                                        | Range                   |           |   |       |
|                                              | Range Execution Order   | Ascending |   |       |
|                                              | Retries                 |           |   |       |
|                                              | Retry Delay             |           |   |       |

#### Job Name

This is the name of the job of the job so it can be easily identified in the Qube! UI.

#### Priority

Every job in Qube is assigned a numeric priority. Priority 1 is higher than priority 100. This is similar to 1st place, 2nd place, 3rd place, etc. The default priority assigned to a job is 9999.

#### Farm Concurrency CPUs

This is the number of copies of the application that will run at the same time across the network. The combination of "Instances=1" and "Max Instances=-1" means that this job will take as much of the farm as it can, and all jobs will share evenly across the farm.

Examples:

On a 12 slot(core) machine running Maya if you set "Instances" to 4 "Reservations" to "host.processors=3" Qube! will open 4 sessions of Maya on the Worker(s) simultaneously, which may consume all slots/cores on a given Worker.

if you set

"Instances" to 1 "Reservations" to "host.processors=1+" Qube will open 1 session of Maya on a Worker, consuming all slots/cores ("host.processors=1+" is used for all slots/cores).

#### Farm Concurrency Max

If resources are available, Qube! will spawn more than 'Instances' copies of the application, but no more than 'Max Instances'. The default of -1 means there is no maximum. If this is set to 0, then it won't spawn more than 'Instances' copies.

More on Instances & Reservations & SmartShare Studio Defaults

#### Threads per instance

Number of threads requested per instances.

#### Instances use all cores

This checkbox sets the instances to request all cores on a worker.

#### Range

Frame range for the job (e.g 1-100, or 1-100x3, or 1,3,7,10). Most jobs require a frame range to execute on the Workers. You can set this range in a few different ways :

- "1-100" will just render the range between 1 and 100
- "1-100x3" will render every 3rd frame in the range 1 to 100; 1, 4, 7, ..., 94, 97, 100
- "1,3,7,10" will only render the selected frames 1,3,7,10

## Range Execution Order

Order to render the items. (Ascending=1,2,3,4,5...,Descending=10,9,8...,Binary=first,middle,last...) You can set the order in which your frames are rendered. The drop down options are:

- "Ascending" this will render the frames counting upwards from your start frame
- "Decending" this will render the frames counting backwards from your end frame
- "Binary" This will render the first, last, and middle frames of the range, then the middle frame of the first half and the middle frame of the second half, and so on. This is useful for sampling the frames in the sequence to

make sure it is rendering correctly.

## Retries

Number of times to retry a failed frame/job instance. The default value of -1 means don't retry.

## **Retry Delay**

Number of seconds between retries.

| ۹.                              |                  |                        | ? ×   |
|---------------------------------|------------------|------------------------|-------|
| Search                          |                  |                        |       |
|                                 |                  |                        | Reset |
| Qube Basics                     | Hosts            |                        |       |
| Worker Selection                | Groups           |                        |       |
| Advanced Job Control            |                  |                        |       |
| Job Tags<br>FlightCheck scripts | Omit Hosts       |                        |       |
| Output Parsing/Validation       | Omit Groups      |                        |       |
| Job Environment                 | Priority Cluster |                        |       |
| Delayed Start                   | Host Order       |                        |       |
| Notes                           |                  | +host.processors.avail |       |
|                                 | Requirements     |                        |       |
|                                 | Reservations     |                        |       |
|                                 | Restrictions     |                        |       |
|                                 | Restrictions     |                        |       |

Click here for details...

## Hosts

Explicit list of Worker hostnames that will be allowed to run the job (comma-separated).

# Groups

Explicit list of Worker groups that will be allowed to run the job (comma-separated). Groups identify machines through some attribute they have, eg, a GPU, an amount of memory, a license to run a particular application, etc. Jobs cannot migrate from one group to another. See worker\_groups.

# **Omit Hosts**

Explicit list of Worker hostnames that are *not* allowed run the job (comma-separated).

## **Omit Groups**

Explicit list of Worker groups that are **not** allowed to run the job (comma-separated).

# **Priority Cluster**

Clusters are non-overlapping sets of machines. Your job will run at the given priority in the given cluster. If that cluster is full, the job can run in a different cluster, but at lower priority. Clustering

| Priority Cluster |  |
|------------------|--|
|                  |  |
|                  |  |
|                  |  |

Example:

- A job submitted to /showB/lighting will run with its given priority in /showB/lighting cluster.
- If /showB/lighting is full, that job can run in /showB/FX, but at a lower priority.
- If both /showB/lighting and /showB/FX are full, the job can run in /showA/\* at an even lower priority.

# **Host Order**

Order to select Workers for running the job (comma-separated) [+ means ascending, - means descending].

| Host Order | × | +host.processors.avail |
|------------|---|------------------------|
|            |   | +host.processor_speed  |
|            |   | +host.cpus             |
|            |   | +host.memory.avail     |
|            |   | +host.memory.total     |

Host Order is a way of telling the job how to select/order workers

- "+host.processors.avail" means prefer workers which have more slots available
- "+host.memory.avail" means prefer workers which have more memory available
- "+host.memory.total" means prefer workers which have more total memory
- "+host.processor\_speed" means prefer workers with higher cpu speeds
- "+host.cpus" means prefer workers with higher total cpu slots

# Requirements

Worker properties needed to be met for job to run on that Worker (comma-separated, expression-based). Click 'Browse' to choose from a list of Host Order Options.

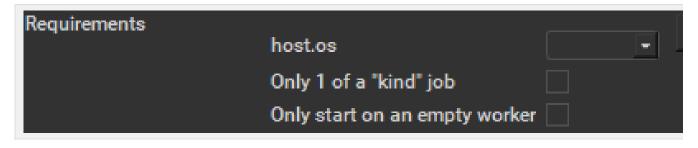

Requirements is a way to tell the workers that this job needs specific properties to be present in order to run. The drop-down menu allows a c OS:

- "winnt" will fill the field with "host.os=winnt" which means only run on Windows based workers
- "linux" will fill the field with "host.os=linux" which means only run on Linux based workers
- "osx" will fill the field with "host.os=osx" which means only run on macOS based workers

You can also add any other Worker properties via plain text. Some examples:

- "host.processors.avail.=4" means only run this job on workers that have 4 or more slots available
- "host.processors.used=0" means only run this job on workers with 0 slots in use
- "host.memory.avail=400" means only run this job on workers that have 400 memory available

With integer values, you can use any numerical relationships, e.g. =, <, >, <=, >=. This won't work for string values or floating point values. M requirements can also be combined with AND and OR (the symbols && and || will also work).

The 'Only 1 of a "kind" of job' checkbox will restrict a Worker to running only one instance with a matching "kind" field (see below). The prime is After Effects, which will only allow a single instance of AE on a machine. Using this checkbox and the "Kind" field, you can restrict a Worke one running copy of After Effects, while still leaving the Worker's other slots available for other "kinds" of jobs.

## Reservations

Worker resources to reserve when running job (comma-separated, expression-based).

| Reservations |                 |   |              |
|--------------|-----------------|---|--------------|
|              | host.memory     | 0 | <b>\$</b> МВ |
|              | host.processors | 0 |              |

Reservations is a way to tell the workers that this job will reserve the specific resources for this job.

Menu items:

- "host.processors" this will fill the field with "host.processors=X" which means reserve X slots on the worker while running this job
- "host.memory" this will fill the field with "host.memory=X" which means only reserve X memory on the worker while running this job

# Restrictions

Restrict job to run only on specified clusters ("||"-separated) [+ means all below, \* means at that level]. Click 'Browse' to choose from a list of Restrictions Options.

| Restrictions | 1  | I |
|--------------|----|---|
|              | /+ |   |
|              | /* |   |

Restrictions is a way to tell the workers that this job can only run on specific clusters. You can choose more than one cluster in the list.

Examples:

- Choosing /showA would restrict the job to machines that are only in the /showA cluster, and no other cluster, not even those below /show
- Choosing /showA/\* would restrict the job to the cluster(s) below /showA, but not including /showA
- Choosing /showA/+ would restrict the job to /showA and all the clusters below it.

## See Also

- Controlling Host Selection
- How to use qbwrk.conf
- worker\_groups
- worker\_cluster
- How to use clustering for workers

| ٠                                        |                        | ? ×       |
|------------------------------------------|------------------------|-----------|
| Search                                   | j                      | <br>Reset |
| Qube Basics                              | Flags                  |           |
| Worker Selection<br>Advanced Job Control | Dependency             |           |
| Job Tags                                 | Email (job complete)   |           |
| FlightCheck scripts                      | Email (failed frames)  |           |
| Output Parsing/Validation                | Blocked                |           |
| Job Environment                          | Combine Stdout/err     |           |
| Delayed Start                            | Job Label              |           |
| Notes                                    | Job Kind               |           |
|                                          | Process Group          |           |
|                                          | Instance Timeout       |           |
|                                          | Agenda (Frame) Timeout |           |
|                                          | Impersonate User       |           |

Click here for details...

Flags

List of submission flag strings (comma separated).

## Dependency

Wait for specified jobs to complete before starting this job (comma-separated).

## Email (job complete)

Send email on job completion (success or failure). Sends mail to the designated user.

**Email (failed frames)** 

Sends mail to the designated user if frames fail.

Blocked

Set initial state of job to "blocked".

**Combine Stdout/err** 

Redirect and consolidate the job stderr stream to the stdout stream. Enable this if you would like to combine your logs into one stream.

Job Label

Optional label to identify the job. Must be unique within a Job Process Group. This is most useful for submitting sets of dependent jobs, where you don't know in advance the job IDs to depend on, but you do know the labels.

# **Job Kind**

Arbitrary typing information that can be used to identify the job. It is commonly used to make sure only one of this "kind" of job runs

on a worker at the same time by setting the job's requirements to include "not (job.kind in host.duty.kind)". See How to restrict a host to only one instance of a given kind of job, but still allow other jobs

# **Process Group**

Job Process Group for logically organizing dependent jobs. Defaults to the jobid. Combination of "label" and "Process Group" must be unique for a job. See Process group labels

# **Instance Timeout**

Kill the subjob process if running for the specified time (in seconds). Value of -1 means disabled. Use this if the acceptable instance/subjob spawn time is known.

# Agenda (Frame) Timeout

Kill the agenda/frame if running for the specified time (in seconds). Value of -1 means disabled. Use this if you know how long frames should take, so that you can automatically kill those running long.

## **Impersonate User**

Users with 'Impersonate user' permissions may choose the name of another user to submit their jobs as.

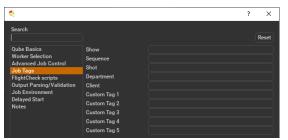

Click here for details...

## Qube Job Tags

Job Tags are explained in detail on the Job Tags page.

| <b>Q</b>                                                               |                                   | ? ×           |
|------------------------------------------------------------------------|-----------------------------------|---------------|
| Search                                                                 |                                   | Reset         |
| Qube Basics<br>Worker Selection<br>Advanced Job Control                | Job Pre-flight<br>Job Post-flight | Browse Browse |
| Job Tags<br>FlightCheck scripts                                        | Agenda Pre-flight                 | Browse        |
| Output Parsing/Validation<br>Job Environment<br>Delayed Start<br>Notes | Agenda Post-flight                | Browse        |

#### Click here for details...

## Job Pre-flight

Some executable (e.g. a script) that will run *on the Worker* before the job runs. If the pre-flight fails, the job will not run on this Worker, but will be moved to another. Useful for setting up environments, copying required images, checking the existence of fonts on the Worker, etc.

## Job Post-flight

An executable that will run *on the Worker* after the job has finished on that Worker. If this fails, the instance is failed.

## Agenda Pre-flight

Some executable (e.g. a script) that will run *on the Worker* before the frame/work runs. If this fails, the frame/work will be marked as failed and rendering will be skipped. If there are retries configured, the frame/work will be treated according to those settings.

## Agenda Post-flight

An executable that will run *on the Worker* after the frame/work runs. If this fails, the frame/work will be marked as failed, even if the render, itself, was succesful. If there are retries configured, the frame/work will be treated according to those settings.

| <b>1</b>                                                                                                    |                       |     | ?     | ×     |
|----------------------------------------------------------------------------------------------------|-----------------------|-----|-------|-------|
| Search                                                                                                    | CWD                   |     |       | Reset |
| Vorker Selection<br>Advanced Job Control<br>Job Tags<br>FlightCheck scripts<br>Output Parsing/Validation<br>Job Environment<br>Delayed Start<br>Notes | Environment Variables | Key | Value |       |
|                                                                                                    |                       |     |       | + -   |

Click here for details...

CWD

Current Working Directory to use when running the job.

## **Environment Variables**

Environment variables override when running a job. You can specify key/value pairs of environment variables.

This is useful when you might need different settings for your render applications based on different departments or projects.

| 4                                                                                                    |                     | ? | ×     |
|----------------------------------------------------------------------------------------------------|---------------------|---|-------|
| Search                                                                                                    |                     |   | Reset |
| Qube Basics<br>Worker Selection<br>Advanced Job Control<br>Job Tags<br>FlightCheck scripts<br>Output Parsing/Validation<br>Job Environment<br>Delayed Start<br>Notes | Delay<br>Start Time |   |       |

## Click here for details...

**Delay** Set if the delay is used.

## Start Time

The job is blocked on the Supervisor until this day and time set via this widget.

| Search Qube Basics Qube Basics Account Notes FlightCheck scripts Output Parsing/Validation Job Environment Delayed Start Notes                     | ٠                                                                                                    |         | ? >  |
|----------------------------------------------------------------------------------------------------|----------------------------------------------------------------------------------------------------|---------|------|
| Worker Selection Notes<br>Advanced Job Control<br>Job Tags<br>FlightCheck scripts<br>Output Parsing Volldation<br>Job Environment<br>Delayed Start | Search                                                                                                  |         | Rese |
| Advanced Job Control<br>Job Tags<br>FilpitCheck scripts<br>Output Parsing/Validation<br>Job Environment<br>Delayed Start                           |                                                                                                    | Account |      |
| Notes                                                                                                    | Advanced Job Control<br>Job Tags<br>FlightCheck scripts<br>Output Parsing/Validation<br>Job Environment | Notes   |      |
|                                                                                                    | Notes                                                                                                   |         |      |

Click here for details...

## Account

Arbitrary accounting or project data (user-specified). This can be used for creating tags for your job.

You can add entries by typing in the drop-down window or select already created accounts from the drop-down.

## See also Qube! Job Tags

## Notes

.

Freeform text for making notes on this job. Add text about the job for future reference. Viewable in QubeUI.

# Parameters Specific to Maya

| 🍨 Maya BatchRender (sw)                                                                                                    |                         |                              | î         | ×                |
|----------------------------------------------------------------------------------------------------|-------------------------|------------------------------|-----------|------------------|
| Search                                                                                                    |                         |                              |           | Reset            |
| Qube Basics<br>Worker Selection<br>Advanced Job Control<br>Job Tags<br>FlightCheck scripts<br>Output Parsing/Validation<br>Job Environment<br>Delayed Start<br>Notes                                                                                         |                         | Render                       |           | Browse<br>Browse |
| Maya<br>Common Options<br>Common Options<br>Ceneral Purpose Flags<br>Anti-aliasing Quality<br>Raytracing Quality<br>Field Options<br>Merition Blur<br>Render Options<br>Memory and Performance<br>Render Layers and Passes<br>MEL Calibacks<br>Other<br>Misc |                         |                              |           |                  |
| Template                                                                                                    |                         |                              |           |                  |
| "%(Render Executable Path)s"<br>%(argv)s "%(Scene File)s"                                                                                                    | -SQB_FRAME_START -e Q   | B_FRAME_END -b QB_FRAME_S    | TEP %(Oth | er Args)s        |
| Command line                                                                                                    |                         |                              |           |                  |
| "Render" -s QB_FRAME_STAR                                                                                                    | Г -e QB_FRAME_END -Ь QE | 3_FRAME_STEP -renderer sw ** |           |                  |
|                                                                                                    |                         |                              |           | Cancel           |

## Click here for details...

## **Render Executable Path**

Path to Maya Render executable on the workers.

## Scene File

Path to Maya scene (required). Browse for or enter manually the location of the scene file to be rendered. This is a required field for submission.

Important: Best practice is to ensure the scene file and all of its dependent files such as textures are on network storage accessible by the workers.

| 🎨 Maya BatchRender (sw)                                                |                        |                                 | ? ×            |
|------------------------------------------------------------------------|------------------------|---------------------------------|----------------|
| Search<br> <br>Oube Basics                                             | Verbosity              |                                 | Reset          |
| Worker Selection                                                       | Keep MEL file          |                                 |                |
| Advanced Job Control<br>Job Tags                                       | Renderer               |                                 |                |
| FlightCheck scripts                                                    | Maya Project           |                                 | Browse         |
| Output Parsing/Validation<br>Job Environment<br>Delayed Start<br>Notes | Log File               |                                 | Browse         |
| Common Options                                                         |                        |                                 |                |
| General Purpose Flags<br>Anti-aliasing Quality                         |                        |                                 |                |
| Raytracing Quality                                                     |                        |                                 |                |
| Field Options<br>Motion Blur                                           |                        |                                 |                |
| Render Options                                                         |                        |                                 |                |
| Memory and Performance<br>Render Lavers and Passes                     |                        |                                 |                |
| MEL Callbacks                                                          |                        |                                 |                |
| Other<br>Misc                                                          |                        |                                 |                |
| Template                                                               |                        |                                 |                |
|                                                                        | '-s QB_FRAME_START -e  | QB_FRAME_END -b QB_FRAME_STEP % | 6(Other Args)s |
| Command line                                                           |                        |                                 |                |
| "Render" -s QB_FRAME_STAR                                              | T -e QB_FRAME_END -b Q | B_FRAME_STEP -renderer sw **    |                |
|                                                                        |                        | Sul                             | bmit Cancel    |

Click here for details...

| < Maya BatchRender (sw)                                                                                                    |                                                                                                    |                                                     |                   | ? ×               |
|----------------------------------------------------------------------------------------------------|----------------------------------------------------------------------------------------------------|-----------------------------------------------------|-------------------|-------------------|
| Search Qube Basics Worker Selection Advanced Job Control Job Tags FlightCheck scripts Output Parsing/Validation Job Environment Delayed Start Notes Identify Common Options General Purpose Flags Anti-aliasing Quality Raytrasing Quality Field Options Metion Blur Render Options Metion Blur Render Options Metion Blur Render Options MEL Callbacks Other | rd<br>im<br>naming (fnc)<br>output format (of)<br>pad<br>ffs<br>ffb<br>Camera<br>rdb<br>Camera<br>alpha<br>depth<br>depth<br>dip<br>k<br>y<br>percentRes<br>ard<br>par | 0<br>0<br>0<br>0<br>0<br>0<br>0<br>0<br>0<br>0<br>0 | •                 | Reset<br>Browse   |
| Template<br>"%(Render Executable Path)s"<br>%(argv)s "%(Scene File)s"                                                                                                    | -s QB_FRAME_START -e (                                                                                                    | QB_FRAME_EN                                         | ID -Ь QB_FRAME_ST | EP %(Other Args)s |
| Command line<br>"Render" -s QB_FRAME_STAR                                                                                                    | T -e QB_FRAME_END -b QI                                                                                                    | B_FRAME_STE                                         | P -renderer sw ** | Submit Cancel     |

In progress, check back soon

| 🎨 Maya BatchRender (sw)                                                                                                    |                                                                                         |             |                   | ?           | ×        |
|----------------------------------------------------------------------------------------------------|-----------------------------------------------------------------------------------------|-------------|-------------------|-------------|----------|
| Search                                                                                                    | )                                                                                       |             |                   |             | Reset    |
| Qube Basics<br>Worker Selection<br>Advanced Job Control<br>Job Tags<br>FilghtCheck scripts<br>Output Parsing/Validation<br>Job Environment<br>Delayed Start<br>Notes<br>Common Options<br>General Purpose Flags<br>Anti-aliasing Quality<br>Field Options<br>Motion Blur<br>Render Options<br>Motion Blur<br>Render Options<br>Menory and Performance<br>Render Layers and Passes<br>Other | eaa<br>ss<br>mvs<br>mvm<br>pss<br>ufil<br>pfr<br>pfr<br>pfr<br>ect<br>get<br>bet<br>ect |             |                   |             |          |
| Template                                                                                                    |                                                                                         |             |                   |             |          |
| "%(Render Executable Path)s<br>%(argv)s "%(Scene File)s"                                                                                                    | * -s QB_FRAME_START -e (                                                                | QB_FRAME_EN | ID -b QB_FRAME_S  | TEP %(Other | r Args)s |
| Command line<br>"Render" -s QB_FRAME_STAR                                                                                                    | T -e QB_FRAME_END -b Q                                                                  | B_FRAME_STE | P -renderer sw ** |             |          |
|                                                                                                    |                                                                                         |             |                   |             | Cancel   |

✓ Click here for details...

| 🍨 Maya BatchRender (sw)                                                                                                    |                        |             |                   | ?           | ×      |
|----------------------------------------------------------------------------------------------------|------------------------|-------------|-------------------|-------------|--------|
| Search                                                                                                    |                        |             |                   |             | Reset  |
| Oube Basics<br>Worker Selection<br>Advanced Job Control<br>Job Tags<br>FilghtCheck scripts<br>Job Environment<br>Delayed Start<br>Notes<br>Motions<br>General Purpose Flags<br>General Purpose Flags<br>Anti-aliasing Quality<br>Field Options<br>Motion Biur<br>Render Options<br>Memory and Performance<br>Render Layers and Passes<br>MEL Callbacks | ert<br>rfi<br>sl       |             |                   |             |        |
| Misc<br>Template                                                                                                    |                        |             |                   |             |        |
| "%(Render Executable Path)s<br>%(argv)s "%(Scene File)s"                                                                                                    | " -s QB_FRAME_START -e | QB_FRAME_EN | ID -b QB_FRAME_ST | TEP %(Other | Args)s |
| Command line                                                                                                    |                        |             |                   |             |        |
| "Render" -s QB_FRAME_STAR                                                                                                    | Т -e QB_FRAME_END -b Q | B_FRAME_STE | P -renderer sw ** |             |        |
|                                                                                                    |                        |             |                   |             | Cancel |

In progress, check back soon

| 🍨 Maya BatchRender (sw)                                                                                                    |                       |                              | ?         | ×        |
|----------------------------------------------------------------------------------------------------|-----------------------|------------------------------|-----------|----------|
| Search                                                                                                    |                       |                              |           | Reset    |
| Qube Basics<br>Worker Selection<br>Advanced Job Control<br>Job Tags<br>FlightCheck scripts<br>Output Parsing/Validation<br>Job Environment<br>Delayed Start<br>Notes<br><b>Exerc</b><br>Common Options<br>General Purpose Flags<br>Anti-sleasing Quality<br><b>Fried Options</b><br>Methon Blur<br>Render Options<br>Memory and Performance<br>Render Logres and Passes<br>MEL Callbacks<br>Other<br>Misc | field<br>pal<br>ntac  |                              |           |          |
| Template<br>*%(Render Executable Path)s'<br>%(argv)s *%(Scene File)s*                                                                                                    | -s QB_FRAME_START -e  | QB_FRAME_END -6 QB_FRAME_STI | EP %(Othe | r Args)s |
| Command line                                                                                                    |                       |                              |           |          |
| "Render" -s QB_FRAME_STAR                                                                                                    | Г-е QB_FRAME_END -Ь Q | B_FRAME_STEP -renderer sw "  |           |          |
|                                                                                                    |                       |                              | Submit    | Cancel   |

Click here for details...

| 🍨 Maya BatchRender (sw)                                                                                                    |                                                            |              |                   | ?         | ×        |
|----------------------------------------------------------------------------------------------------|------------------------------------------------------------|--------------|-------------------|-----------|----------|
| Search                                                                                                    |                                                            |              |                   |           | Reset    |
| Qube Basics<br>Worker Selection<br>Advanced Job Control<br>Job Tags<br>FilghtCheck scripts<br>Output Parsing/Validation<br>Job Environment<br>Delayed Start<br>Notes<br>Common Options<br>General Purpose Flags<br>Antt-aliasing Quality<br>Field Options<br>Motion Blur<br>Render Options<br>Memory and Performance<br>Render Layers and Passes<br>MEL Callbacks | mb<br>mbf<br>sa<br>mb2b<br>bll<br>bls<br>smv<br>amc<br>kmv |              |                   |           |          |
| Template<br>*%(Render Executable Path)s'<br>%(argv)s *%(Scene File)s*                                                                                                    | '-s QB_FRAME_START -e (                                    | B_FRAME_EN   | D -Ь QB_FRAME_ST  | EP %(Othe | r Args)s |
| Command line<br>"Render" -s QB_FRAME_STAR                                                                                                    | T -e QB_FRAME_END -b Q                                     | 3_FRAME_STEI | P -renderer sw ** |           |          |
|                                                                                                    |                                                            |              |                   | Submit    | Cancel   |

In progress, check back soon

| 🎨 Maya BatchRender (sw)                                                                                                    |                                        |                              | ?           | ×      |
|----------------------------------------------------------------------------------------------------|----------------------------------------|------------------------------|-------------|--------|
| Search Qube Basics Worker Selection Advanced Job Control Job Tags FilightCheck scripts Output Parsing/Validation Job Environment Delayed Start Notes Common Options General Purpose Flags Anti-alissing Quality Raytracing Quality Raytracing Quality Field Options Motion Blur Render Options | ifg<br>edm<br>g<br>premul<br>premulthr |                              |             | Reset  |
| Memory and Performance<br>Render Layers and Passes<br>MEL Callbacks<br>Other<br>Misc                                                                                                    |                                        |                              |             |        |
| Template                                                                                                    |                                        |                              |             |        |
|                                                                                                    | -s QB_FRAME_START -e (                 | QB_FRAME_END -b QB_FRAME_STE | P %(Other # | (rgs)s |
| Command line                                                                                                    |                                        |                              |             |        |
| "Render" -s QB_FRAME_STAR                                                                                                    | T -e QB_FRAME_END -b Q                 | B_FRAME_STEP -renderer sw ** |             |        |
|                                                                                                    |                                        | 8                            | Submit (    | Cancel |

# Click here for details...

| 🍨 Maya BatchRender (sw)                                  |                         |              |                 | ?          | ×       |
|----------------------------------------------------------|-------------------------|--------------|-----------------|------------|---------|
| Search                                                   |                         |              |                 |            |         |
|                                                          |                         |              |                 |            | Reset   |
| Qube Basics                                              |                         |              |                 |            |         |
| Worker Selection                                         |                         |              |                 |            |         |
| Advanced Job Control<br>Job Tags                         | rut                     |              |                 |            |         |
| FlightCheck scripts                                      | udb                     |              |                 |            |         |
| Output Parsing/Validation                                | mm                      |              | <b>\$</b> )     |            |         |
| Job Environment                                          |                         |              |                 |            |         |
| Delayed Start<br>Notes                                   |                         |              |                 |            |         |
| NUCS                                                     |                         |              |                 |            |         |
|                                                          |                         |              |                 |            |         |
| Common Options                                           |                         |              |                 |            |         |
| General Purpose Flags<br>Anti-aliasing Quality           |                         |              |                 |            |         |
| Raytracing Quality                                       |                         |              |                 |            |         |
| Field Options                                            |                         |              |                 |            |         |
| Motion Blur<br>Render Options                            |                         |              |                 |            |         |
| Memory and Performance                                   |                         |              |                 |            |         |
| Render Layers and Passes                                 |                         |              |                 |            |         |
| MEL Callbacks                                            |                         |              |                 |            |         |
| Other<br>Misc                                            |                         |              |                 |            |         |
|                                                          |                         |              |                 |            |         |
| Template                                                 |                         |              |                 |            |         |
| "%(Render Executable Path)s<br>%(argv)s "%(Scene File)s" | '-s QB_FRAME_START -e ( | QB_FRAME_END | -b QB_FRAME_ST  | EP %(Other | ·Args)s |
| Command line                                             |                         |              |                 |            |         |
| "Render" -s QB_FRAME_STAR                                | Г -e QB_FRAME_END -b Q  | B_FRAME_STEP | -renderer sw ** |            |         |
|                                                          |                         |              |                 |            | Cancel  |

In progress, check back soon

| 🍨 Maya BatchRender (sw)                                                                                                    |                          |                              | ?            | ×        |
|----------------------------------------------------------------------------------------------------|--------------------------|------------------------------|--------------|----------|
| Search                                                                                                    |                          |                              |              | <u> </u> |
| Qube Basics<br>Worker Selection                                                                                                    | rl<br>rp                 |                              |              | Reset    |
| Advanced Job Control<br>Job Tags                                                                                                    | sel                      |                              |              |          |
| FlightOheck scripts<br>Output Paring/Validation<br>Job Environment<br>Delayed Start<br>Notes<br>Common Options<br>General Purpose Flags<br>Anti-aliasing Quality<br>Raytracing Quality<br>Raytracing Quality<br>Reduce Options<br>Medion Blurs<br>Menory and Performance<br>Render Layers and Passes<br>MEL Callbacks<br>Other | EMLRL                    |                              |              |          |
| Template                                                                                                    |                          |                              |              |          |
| "%(Render Executable Path)s<br>%(argv)s "%(Scene File)s"                                                                                                    | ' -s QB_FRAME_START -e ( | QB_FRAME_END -Ь QB_FRAME_ST  | EP %(Other / | Args)s   |
| Command line                                                                                                    |                          |                              |              |          |
| "Render" -s QB_FRAME_STAR                                                                                                    | Т -e QB_FRAME_END -b QI  | B_FRAME_STEP -renderer sw ** |              |          |
|                                                                                                    |                          |                              | Submit       | Cancel   |

# Click here for details...

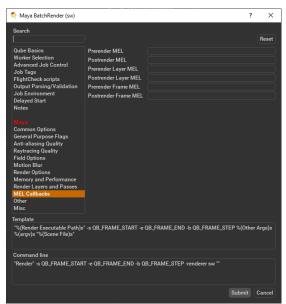

## preRenderMel

The mel string to be executed before a scene is rendered. Enter the script string.

## postRenderMel

The mel string to be executed after a scene is rendered. Enter the script string.

## preRenderLayerMel

The mel string to be executed before a render layer is rendered. Enter the script string.

#### postRenderLayerMel

The mel string to be executed after a render layer is rendered. Enter the script string.

#### preRenderFrameMel

The mel string to be executed before a frame is rendered. Enter the script string.

## postRenderFrameMel

The mel string to be executed after a frame is rendered. Enter the script string.

| 🍨 Maya BatchRender (sw)                                                                                                    |                                                                           |                              | ? ×                |
|----------------------------------------------------------------------------------------------------|---------------------------------------------------------------------------|------------------------------|--------------------|
| Search                                                                                                    |                                                                           |                              | Reset              |
| Qube Basics<br>Worker Selection<br>Advanced Job Control<br>Job Tags<br>FlightCheck scripts<br>Output Parsing/Validation<br>Job Environment<br>Delayed Start<br>Notes<br>Common Options<br>General Purpose Flags<br>Anti-allasing Quality<br>Raytracing Quality<br>Field Options<br>Motion Blur<br>Render Options<br>Memory and Performance<br>Render Layers and Passes | rep<br>reg<br>Number of threads<br>mf<br>sp<br>amt<br>ipr<br>keepPreImage |                              |                    |
| MEL Callbacks<br>Other                                                                                                    |                                                                           |                              |                    |
| Misc                                                                                                    |                                                                           |                              |                    |
| Template<br>"%(Render Executable Path)s<br>%(argv)s "%(Scene File)s"                                                                                                    | '-s QB_FRAME_START -e (                                                   | QB_FRAME_END -b QB_FRAME_S   | TEP %(Other Args)s |
| Command line                                                                                                    |                                                                           |                              |                    |
| "Render" -s QB_FRAME_STAR                                                                                                    | T -e QB_FRAME_END -b Q                                                    | B_FRAME_STEP -renderer sw ** |                    |
|                                                                                                    |                                                                           |                              | Submit Cancel      |

Click here for details...

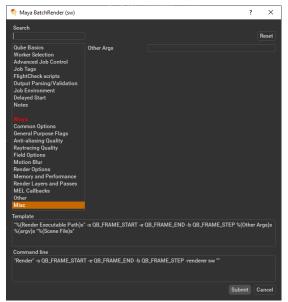

Click here for details...